**Subject Descriptors:** Filter, Effects, Artistic, Artistic Effects, Blur Effects, Blur, Brush Strokes, Brush Stroke Effects, Distort, Distort Effects, Render, Render Effects, Sketch, Sketch Effects, Texture, Texture Effects.

Application (Version): Adobe Photoshop CS5

Task Description: How do I use the filters? How do I create effects?

Tutorial Date: 13 May 2009, by Arnousone Chanthalyxay. Updated 21 June 2010, Kasidy Stafford

#### Select "Filter"

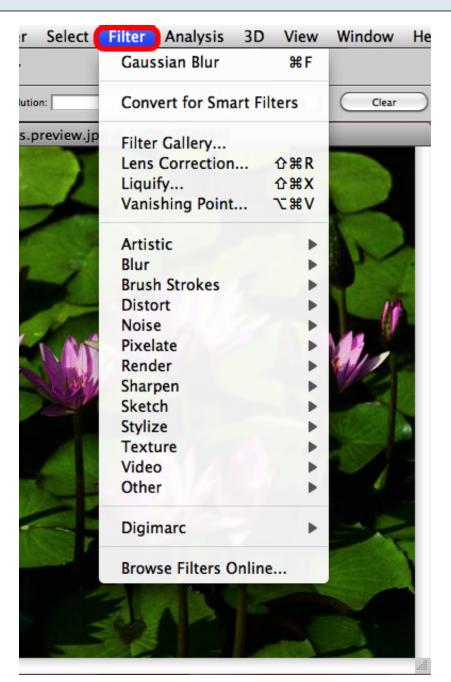

A drop down menu will show all of the different effects that you can apply to your image.

### **Artistic Effects**

| Select     | Filter Analysis 30                                                                                                    | D View                                    | Window Help                                                                                                    |
|------------|----------------------------------------------------------------------------------------------------|-------------------------------------------|----------------------------------------------------------------------------------------------------|
|            | Gaussian Blur                                                                                                    | ЖF                                        |                                                                                                    |
| on:        | Convert for Smart F                                                                                                    | ilters                                    | Clear                                                                                                    |
| preview.jp | Filter Gallery<br>Lens Correction<br>Liquify<br>Vanishing Point                                                                          | ひ<br>第<br>R<br>ひ<br>器<br>X<br>下<br>器<br>V |                                                                                                    |
|            | Artistic<br>Blur<br>Brush Strokes<br>Distort<br>Noise<br>Pixelate<br>Render<br>Sharpen<br>Sketch<br>Stylize<br>Texture<br>Video<br>Other |                                           | Colored Pencil<br>Cutout<br>Dry Brush<br>Film Grain<br>Fresco<br>Neon Glow<br>Paint Daubs<br>Palette Knife<br>Plastic Wrap<br>Poster Edges<br>Rough Pastels<br>Smudge Stick<br>Sponge<br>Underpainting |
|            | Digimarc                                                                                                    | •                                         | Watercolor                                                                                                    |

These effects will make your image look more artistic through the use of different paints or painting techniques.

## **Artistic Effects Applied**

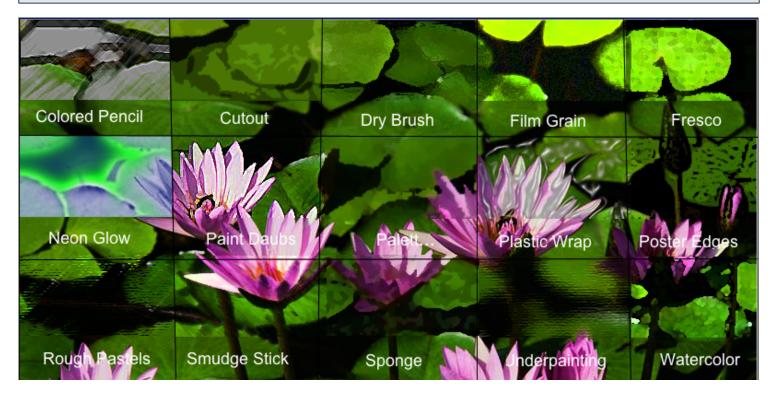

### **Blur Effects**

| elect   | Filter Analysis 3D                                              | View                                      | Window Help   |
|---------|-----------------------------------------------------------------|-------------------------------------------|---------------|
|         | Gaussian Blur                                                   | ₩F                                        |               |
|         | Convert for Smart Fi                                            | lters                                     | Clear         |
| view.jp | Filter Gallery<br>Lens Correction<br>Liquify<br>Vanishing Point | ひ<br>第<br>R<br>ひ<br>第<br>X<br>、<br>彩<br>V |               |
|         | Artistic                                                        | Þ                                         |               |
| 1       | Blur                                                            | ►.                                        | Average       |
|         | Brush Strokes                                                   | •                                         | Blur          |
| 2       | Distort                                                         | •                                         | Blur More     |
| 1       | Noise                                                           | •                                         | Box Blur      |
| ALC:    | Pixelate                                                        | •                                         | Gaussian Blur |
|         | Render                                                          | •                                         | Lens Blur     |
| 1. 1.19 | Sharpen                                                         | •                                         | Motion Blur   |
| - and   | Sketch                                                          | •                                         | Radial Blur   |
|         | Stylize                                                         | •                                         | Shape Blur    |
| -10     | Texture                                                         | •                                         | Smart Blur    |
| 1       | Video                                                           | •                                         | Surface Blur  |
|         | Other                                                           | •                                         |               |

These effects create different types of blurs on your image.

Most commonly used blur:

- Gaussian blur
- Motion blur

### **Blur Effects Applied**

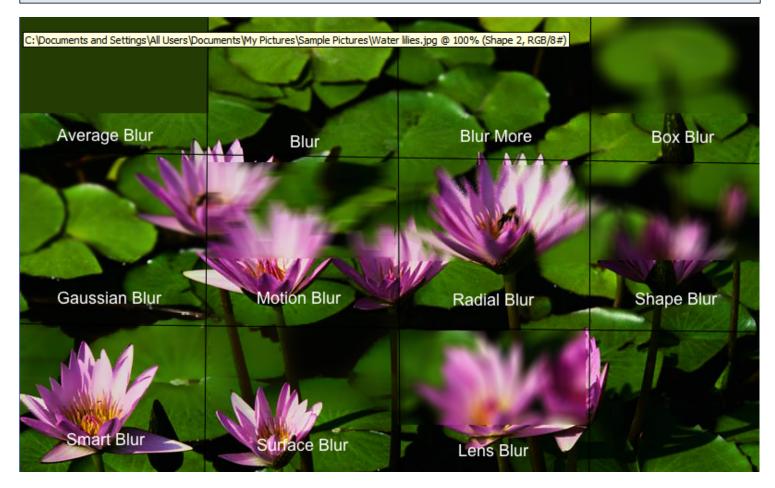

#### **Brush Stroke Effects**

| elect  | Filter Analysis 3 | D View                         | Window        | Help               |
|--------|-------------------|--------------------------------|---------------|--------------------|
|        | Gaussian Blur     | ₩F                             |               |                    |
|        | Convert for Smart | Filters                        | Clear         | $\supset  $        |
| iew.jp | Filter Gallery    |                                |               |                    |
| 5      | Lens Correction   | <b>企</b> 器R                    |               |                    |
|        | Liquify           | <del></del> ሰ <mark>ዘ</mark> X | Maria Si      |                    |
|        | Vanishing Point   | νæγ                            | 1000          |                    |
| 1      | Artistic<br>Blur  | •                              |               |                    |
|        | Brush Strokes     | •                              | Accente       | d Edges            |
| -      | Distort           | •                              | Angled        | Strokes            |
|        | Noise             | •                              | Crossha       | atch               |
| MA     | Pixelate          | •                              | Dark St       | rokes              |
| -01    | Render            | •                              | Ink Out       | lines              |
| 196    | Sharpen           | •                              | Spatter.      |                    |
|        | Sketch            | •                              |               | Strokes            |
|        | Stylize           | •                              | Sumi-e.       |                    |
|        | Texture           | •                              | PROCESSION OF | Statement Strength |

These effects create different artistic brush strokes across your image.

#### **Brush Stroke Effect Applied**

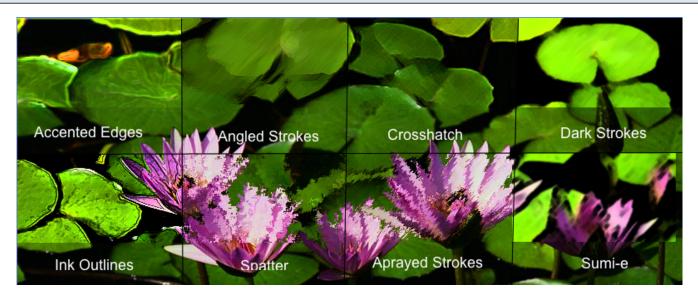

How to Use Filters and Effects in Adobe Photoshop CS5 - 6

### **Render Effects**

| elect   | Filter                                           | Analysis                                    | 3D      | View                              | Window                                   | Help |
|---------|--------------------------------------------------|---------------------------------------------|---------|-----------------------------------|------------------------------------------|------|
|         | Gaus                                             | sian Blur                                   |         | ЖF                                |                                          |      |
|         | Conv                                             | vert for Sma                                | art Fil | Clear                             | $\supset \mid$                           |      |
| /iew.jp | Lens                                             | Gallery<br>Correction<br>ify<br>shing Point |         | ዕ <b>ස R</b><br>ዕ <b>ස X</b><br>ጊ |                                          |      |
|         | Artis<br>Blur<br>Brus<br>Disto<br>Noise<br>Pixel | h Strokes<br>ort<br>e                       |         | * * * * *                         |                                          |      |
|         | Rend<br>Shar<br>Sketo<br>Styliz<br>Text          | ler<br>pen<br>ch<br>ze                      |         |                                   | Clouds<br>Differen<br>Fibers<br>Lens Fla |      |

These tools will add lighting effects to your image.

### **Render Effects Applied**

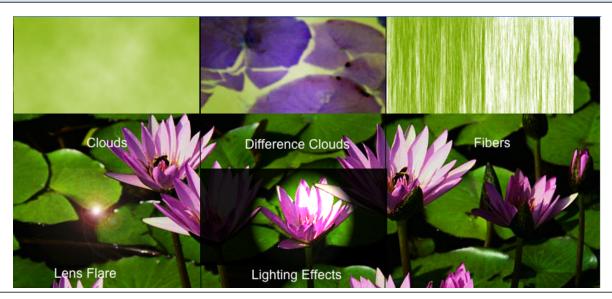

How to Use Filters and Effects in Adobe Photoshop CS5 - 7

### **Distort Effects**

| lect     | Filter Analysis 3D View   | Window Help                                                                                                    |
|----------|---------------------------|----------------------------------------------------------------------------------------------------|
|          | Gaussian Blur             |                                                                                                    |
|          | Convert for Smart Filters | Clear                                                                                                    |
| ew.jp    | Filter Gallery            |                                                                                                    |
|          | Lens Correction 企業R       |                                                                                                    |
|          | Liquify 企業X               | and the second second se |
| -        | Vanishing Point て第V       |                                                                                                    |
| Sec.     | Artistic                  |                                                                                                    |
| -        | Blur 🕨                    |                                                                                                    |
|          | Brush Strokes             |                                                                                                    |
|          | Distort >                 | Diffuse Glow                                                                                                    |
| -        | Noise 🕨                   | Displace                                                                                                    |
| Y        | Pixelate ►                | Glass                                                                                                    |
|          | Render 🕨                  | Ocean Ripple                                                                                                    |
| 1. A. C. | Sharpen 🕨                 | Pinch                                                                                                    |
|          | Sketch 🕨                  | Polar Coordinates                                                                                                    |
|          | Stylize 🕨                 | Ripple                                                                                                    |
|          | Texture 🕨                 | Shear                                                                                                    |
|          | Video 🕨                   | Spherize                                                                                                    |
|          | Other •                   | Twirl                                                                                                    |
|          | Digimarc •                | Wave<br>ZigZag                                                                                                    |
| a r      | Diginiare                 | Ligzag                                                                                                    |

These effects will allow you to distort your image.

# **Distort Effects Applied**

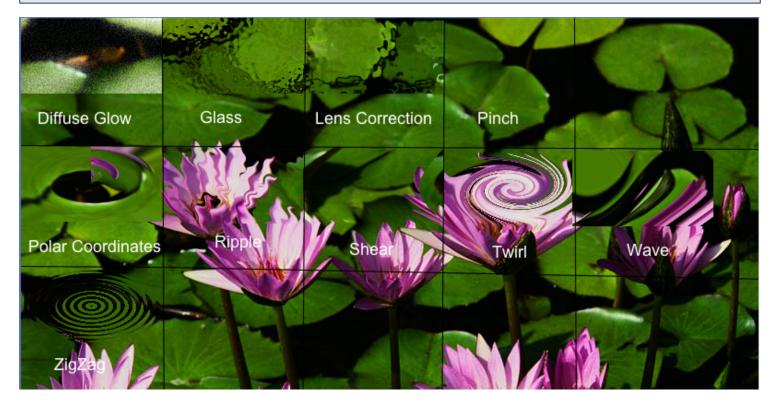

### **Sketch Effects**

| Gaussian Blur       # F         Convert for Smart Filters       Clear         ew.jp       Filter Gallery         Lens Correction       \$# R         Liquify       \$# R         Vanishing Point       \$# R         Blur       \$# R         Brush Strokes       \$* Distort         Noise       \$* Pixelate         Render       \$* Render         Sharpen       \$* Sketch         Video       Charcoal         Other       Conté Crayon         Digimarc       * Halftone Pattern         Browse Filters Online       Plaster         Plaster       Reticulation         Stamp       Torn Edges                                                                                                    | ect     | Filter Analysis 3D V      | iew | Window Help                                                                                                    |
|----------------------------------------------------------------------------------------------------|---------|---------------------------|-----|----------------------------------------------------------------------------------------------------|
| w.jp       Filter Gallery         Lens Correction $\Upsilon$ # R         Liquify $\Upsilon$ # X         Vanishing Point $\Upsilon$ # V         Artistic       *         Blur       *         Brush Strokes       *         Distort       *         Noise       *         Pixelate       *         Render       *         Sharpen       *         Stylize       *         Texture       *         Video       *         Other       *         Digimarc       *         Browse Filters Online       *         Plaster       *         Reticulation       *         Starpen       *                                                                                                    |         | Gaussian Blur 8           | ₩F  |                                                                                                    |
| Image: Content of the second second secon |         | Convert for Smart Filters | 5   | Clear                                                                                                    |
| Liquify $\Upsilon # X$<br>Vanishing Point $\Upsilon # V$<br>Artistic<br>Blur<br>Brush Strokes<br>Distort<br>Noise<br>Pixelate<br>Render<br>Sharpen<br>Sketch<br>Stylize<br>Texture<br>Video<br>Other<br>Digimarc<br>Browse Filters Online                                                                                                    | ew.jp   | Filter Gallery            |     |                                                                                                    |
| Vanishing Point\\\\Colored # BVArtistic>Blur>Brush Strokes>Distort>Noise>Pixelate>Render>Sharpen>Sketch>Sketch>Sketch>Video>Other>Digimarc>Browse Filters OnlineBas ReliefCharcoalConté CrayonGraphic PenHalftone PatternHalftone PatternPlasterPlasterReticulationStamp>                                                                                                    | X.      | Lens Correction 企名        | €R  |                                                                                                    |
| Artistic<br>Blur<br>Brush Strokes<br>Distort<br>Noise<br>Pixelate<br>Render<br>Sharpen<br>Sketch<br>Stylize<br>Texture<br>Video<br>Other<br>Digimarc<br>Browse Filters Online<br>Artistic<br>Bur<br>Bur<br>Bas Relief<br>Chalk & Charcoal<br>Charcoal<br>Charcoal<br>Charcoal<br>Conté Crayon<br>Graphic Pen<br>Halftone Pattern<br>Note Paper<br>Photocopy<br>Plaster<br>Reticulation<br>Stamp                                                                                                    |         |                           |     | and the second second se |
| Blur   Brush Strokes   Distort   Noise   Pixelate   Render   Sharpen   Sketch   Stylize   Texture   Video   Other   Digimarc   Browse Filters Online   Blur    Bas Relief Chalk & Charcoal Charcoal Chrome Conté Crayon Graphic Pen Halftone Pattern Note Paper Photocopy Plaster Reticulation Stamp                                                                                                    |         | Vanishing Point 73        | €V  |                                                                                                    |
| Brush Strokes<br>Distort<br>Noise<br>Pixelate<br>Render<br>Sharpen<br>Sketch<br>Stylize<br>Texture<br>Video<br>Other<br>Digimarc<br>Browse Filters Online<br>Browse Filters Online                                                                                                    | Sec     | Artistic                  | •   |                                                                                                    |
| Distort<br>Noise<br>Pixelate<br>Render<br>Sharpen<br>Sketch<br>Stylize<br>Texture<br>Video<br>Other<br>Digimarc<br>Browse Filters Online<br>Distort                                                                                                    | 1       | Blur                      | •   |                                                                                                    |
| NoisePixelateRenderSharpenSketchStylizeTextureVideoOtherDigimarcBrowse Filters OnlineBrowse Filters OnlineHalftone PatternNote PaperPhotocopyPlasterReticulationStamp                                                                                                    |         | Brush Strokes             | •   | and the second second                                                                                                    |
| Pixelate<br>Render<br>Sharpen>Sketch>Stylize>Texture>Video>Other>Digimarc>Browse Filters OnlinePlasterPlasterPlasterReticulationStamp                                                                                                    | -       | Distort                   | •   | 10                                                                                                    |
| Render<br>SharpenSketchSketchStylizeTextureVideoOtherDigimarcBrowse Filters OnlinePhotocopyPlasterReticulationStamp                                                                                                    |         | Noise                     | •   |                                                                                                    |
| SharpenSketchStylizeTextureVideoOtherDigimarcBrowse Filters OnlineBrowse Filters Online                                                                                                    | V       | Pixelate                  | •   |                                                                                                    |
| SketchStylizeTextureVideoOtherDigimarcBrowse Filters OnlineCharcoalChromeConté CrayonGraphic PenHalftone PatternNote PaperPhotocopyPlasterReticulationStamp                                                                                                    | - N     | Render                    | •   |                                                                                                    |
| StylizeTextureVideoOtherDigimarcBrowse Filters OnlineChalk & CharcoalConté CrayonConté CrayonGraphic PenHalftone PatternNote PaperPhotocopyPlasterPlasterReticulationStamp                                                                                                    | - 1. L. | -                         | •   |                                                                                                    |
| TextureVideoOtherDigimarcBrowse Filters OnlineCharcoalConté CrayonGraphic PenHalftone PatternNote PaperPhotocopyPlasterReticulationStamp                                                                                                    |         |                           | •   |                                                                                                    |
| Video<br>OtherChromeDigimarcChromeBrowse Filters OnlineChromeGraphic PenHalftone PatternNote PaperPhotocopyPlasterReticulationStampStamp                                                                                                    |         |                           | •   |                                                                                                    |
| OtherConté CrayonDigimarcGraphic PenBrowse Filters OnlineNote PaperPhotocopyPlasterPlasterReticulationStampStamp                                                                                                    | 4       |                           | •   |                                                                                                    |
| Digimarc  Browse Filters Online Graphic Pen Halftone Pattern Note Paper Photocopy Plaster Reticulation Stamp                                                                                                    |         |                           | •   |                                                                                                    |
| Digimarc <ul> <li>Halftone Pattern</li> <li>Note Paper</li> <li>Photocopy</li> <li>Plaster</li> <li>Reticulation</li> <li>Stamp</li> </ul>                                                                                                    |         | Other                     | •   |                                                                                                    |
| Browse Filters Online<br>Browse Filters Online<br>Browse Filters Online<br>Browse Filters Online<br>Photocopy<br>Plaster<br>Reticulation<br>Stamp                                                                                                    |         |                           |     |                                                                                                    |
| Browse Filters Online Photocopy<br>Plaster<br>Reticulation<br>Stamp                                                                                                    |         | Digimarc                  |     |                                                                                                    |
| Plaster<br>Reticulation<br>Stamp                                                                                                    |         | Province Filters Online   |     |                                                                                                    |
| Reticulation<br>Stamp                                                                                                    |         | browse Filters Unline     |     |                                                                                                    |
| Stamp                                                                                                    |         |                           |     |                                                                                                    |
|                                                                                                    | _       |                           |     |                                                                                                    |
|                                                                                                    |         | San Barriel               | -   |                                                                                                    |
| Water Paper                                                                                                    | - 19 A  |                           |     |                                                                                                    |
| Water raper                                                                                                    |         |                           |     | nuter ruper                                                                                                    |

These effects will make your image look like it was sketched through the use of different sketching techniques.

# Sketch Effects Applied

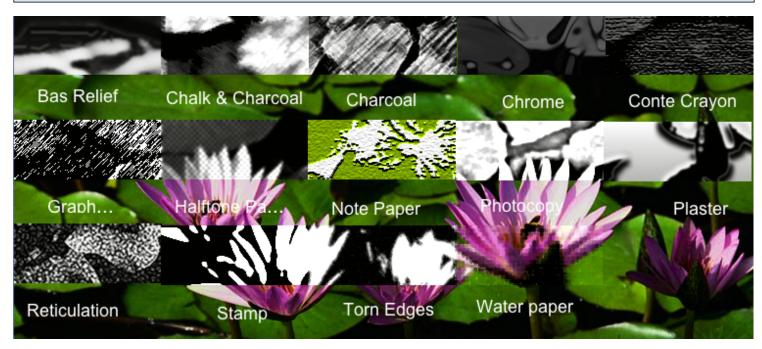

# **Texture Effects**

| ect          | Filter      | Analysis     | 3D      | View                   | Window     | Help                                                                                                    |
|--------------|-------------|--------------|---------|------------------------|------------|----------------------------------------------------------------------------------------------------|
|              | Gaus        | sian Blur    |         | ЖF                     |            |                                                                                                    |
|              | Conv        | vert for Sma | art Fil | ters                   | Clear      | $\supset  $                                                                                                    |
| w.jp         | Filter      | Gallery      |         |                        | -          | -                                                                                                    |
| $\mathbf{T}$ | Lens        | Correction   |         | ፚቘR                    |            | 100 million                                                                                                    |
|              | Liqui       | ify          |         | <mark>ዮ</mark> ፝፞፞፞፞፝፞ | Sec. 1     | and the second second                                                                                                    |
|              | Vanis       | shing Point  |         | ٦:2                    |            | and the second second se                                                                                                    |
| Sec.         | Artis       | tic          |         | •                      |            | Contraction of the                                                                                                    |
| di la        | Blur        |              |         | •                      |            | ·                                                                                                    |
|              | Brus        | h Strokes    |         | •                      |            |                                                                                                    |
|              | Disto       | ort          |         | •                      | 110        | Concession of the local division of the local division of the loca |
|              | Nois        | e            |         | •                      |            | a second second s                                                                                                    |
|              | Pixel       | ate          |         | •                      |            |                                                                                                    |
| N() (        | Rend        | ler          |         | •                      |            | -                                                                                                    |
| 2.84         | Shar        | pen          |         | •                      |            | and the second second                                                                                                    |
|              | Skete       | ch           |         | •                      |            |                                                                                                    |
|              | Styliz      | ze           |         | •                      | States a   |                                                                                                    |
|              | Text        |              |         | •                      | Craque     | ure                                                                                                    |
|              | Vide        |              |         | •                      | Grain      |                                                                                                    |
| 1            | Othe        | r            |         | •                      | Mosaic     |                                                                                                    |
|              |             |              |         |                        | Patchwo    |                                                                                                    |
|              | Digir       | narc         |         | •                      | Stained    |                                                                                                    |
|              | Brow        | se Filters C | nline   | ·                      | Texturi    | zer                                                                                                    |
|              | And And And | 100 A.       |         |                        | the second | -                                                                                                    |

These effects will give your image more of a texture to it.

# **Texture Effects Applied**

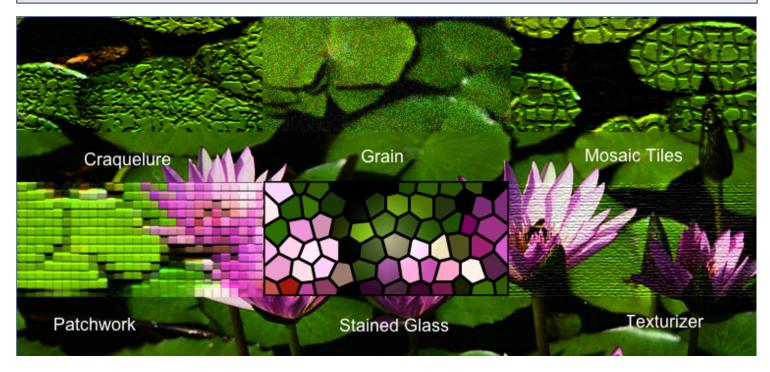